**Name: Enrolment No:**

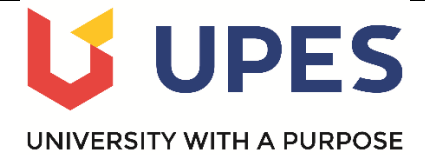

**UNIVERSITY OF PETROLEUM & ENERGY STUDIES End Semester Examination (Online) – Dec, 2021**

## **Program: BBA ABD Semester: III Subject/Course: Spreadsheet Modeling Max. Marks: 100 Course Code: DSQT 2005 Duration: 3 Hours**

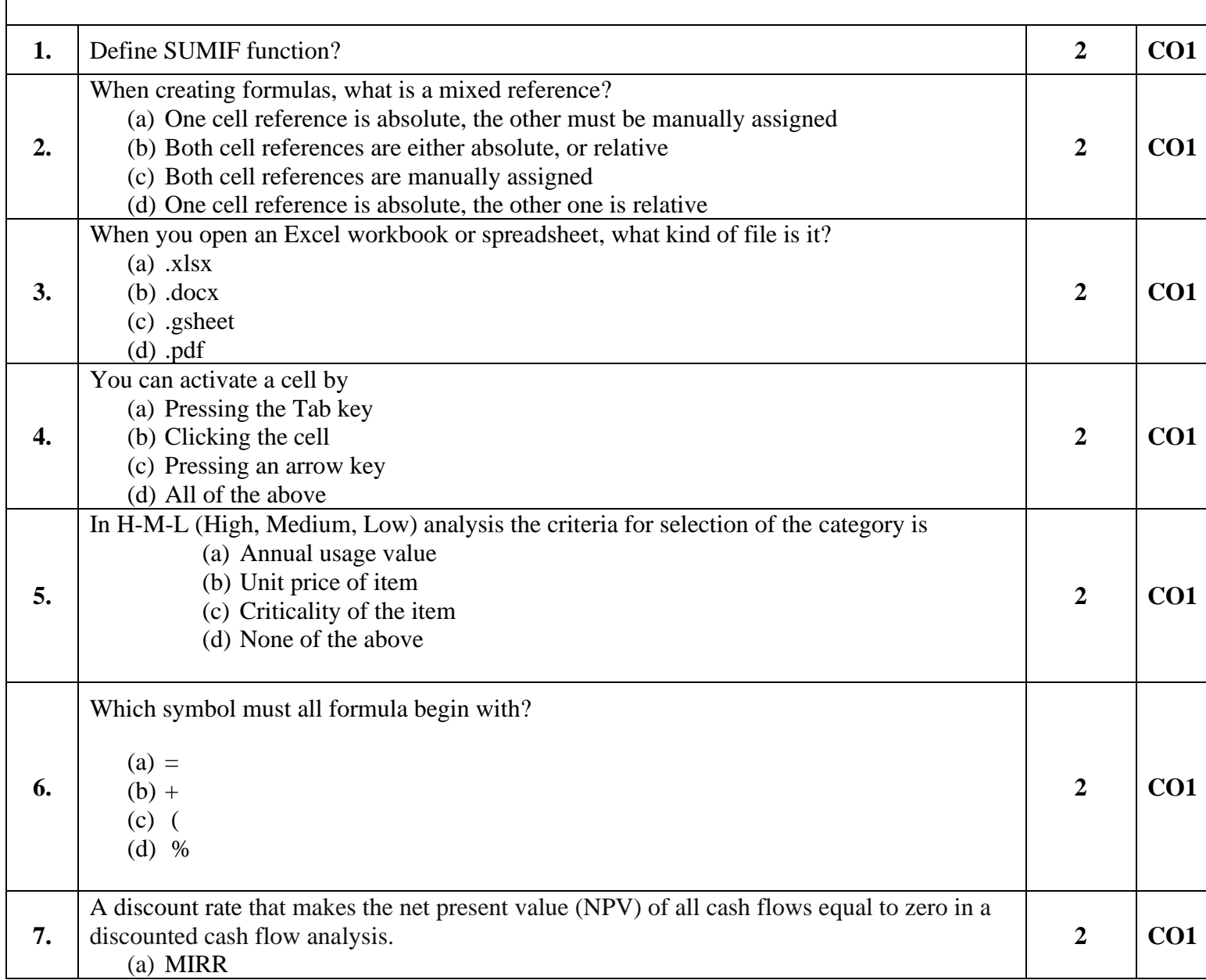

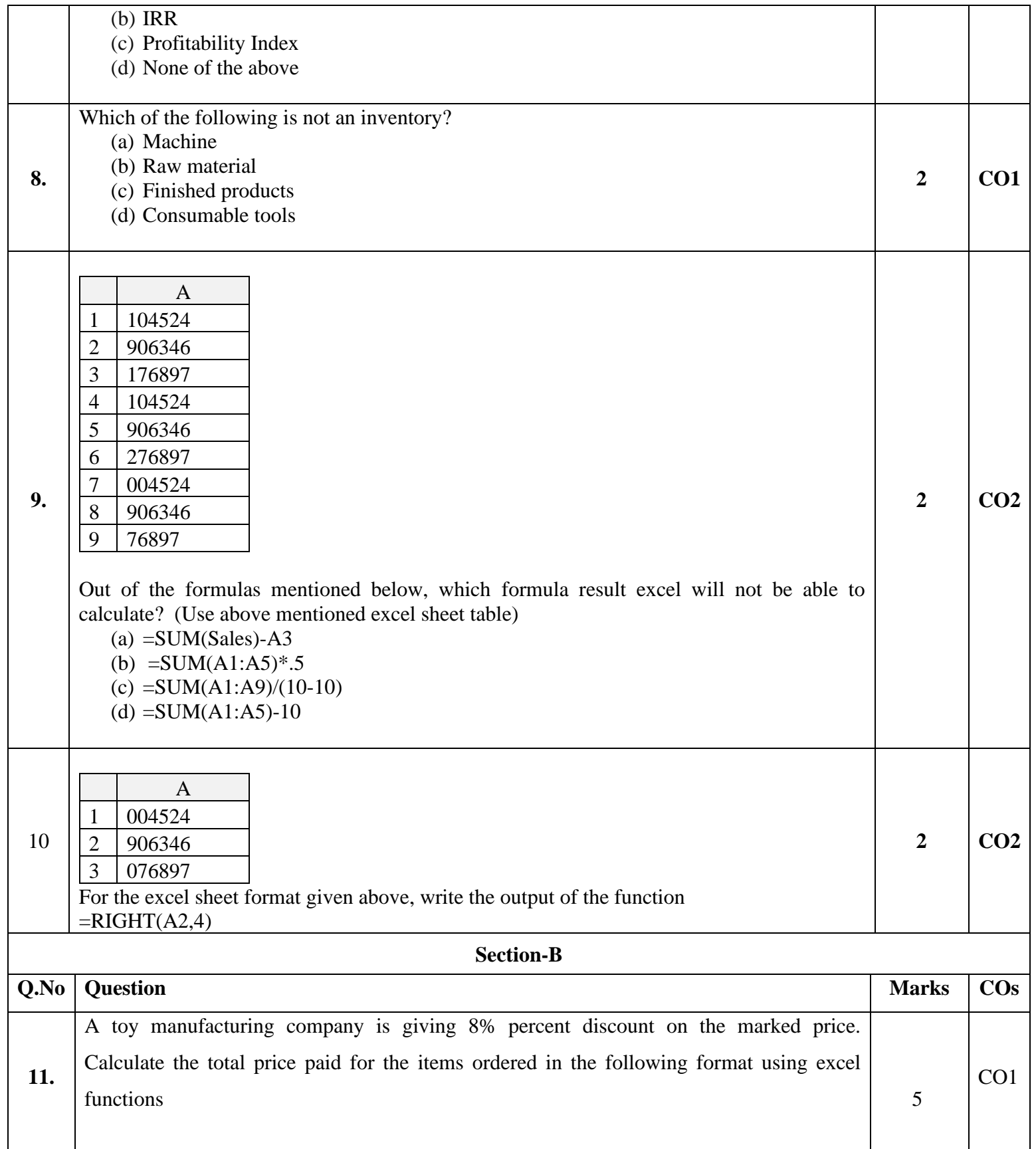

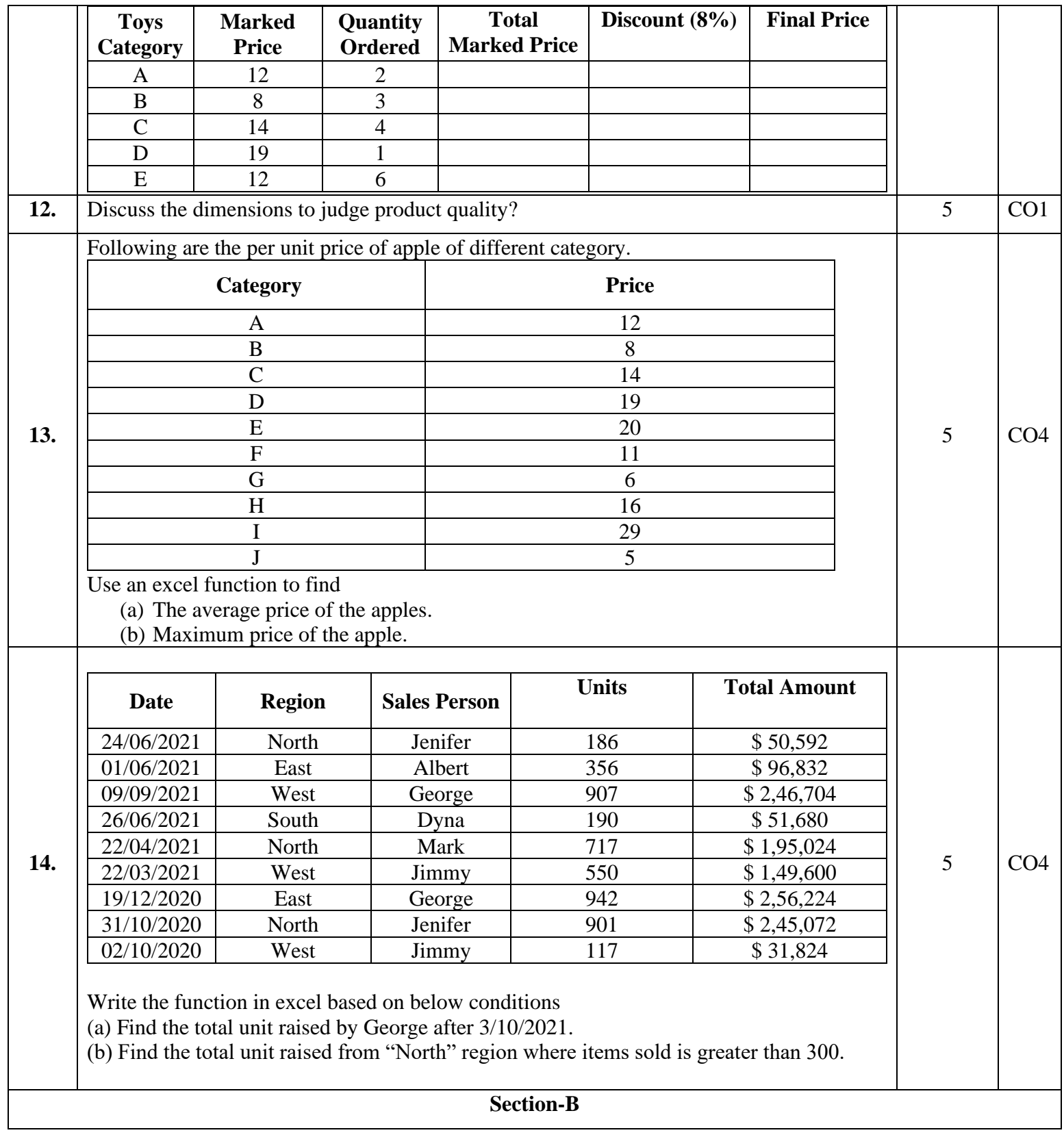

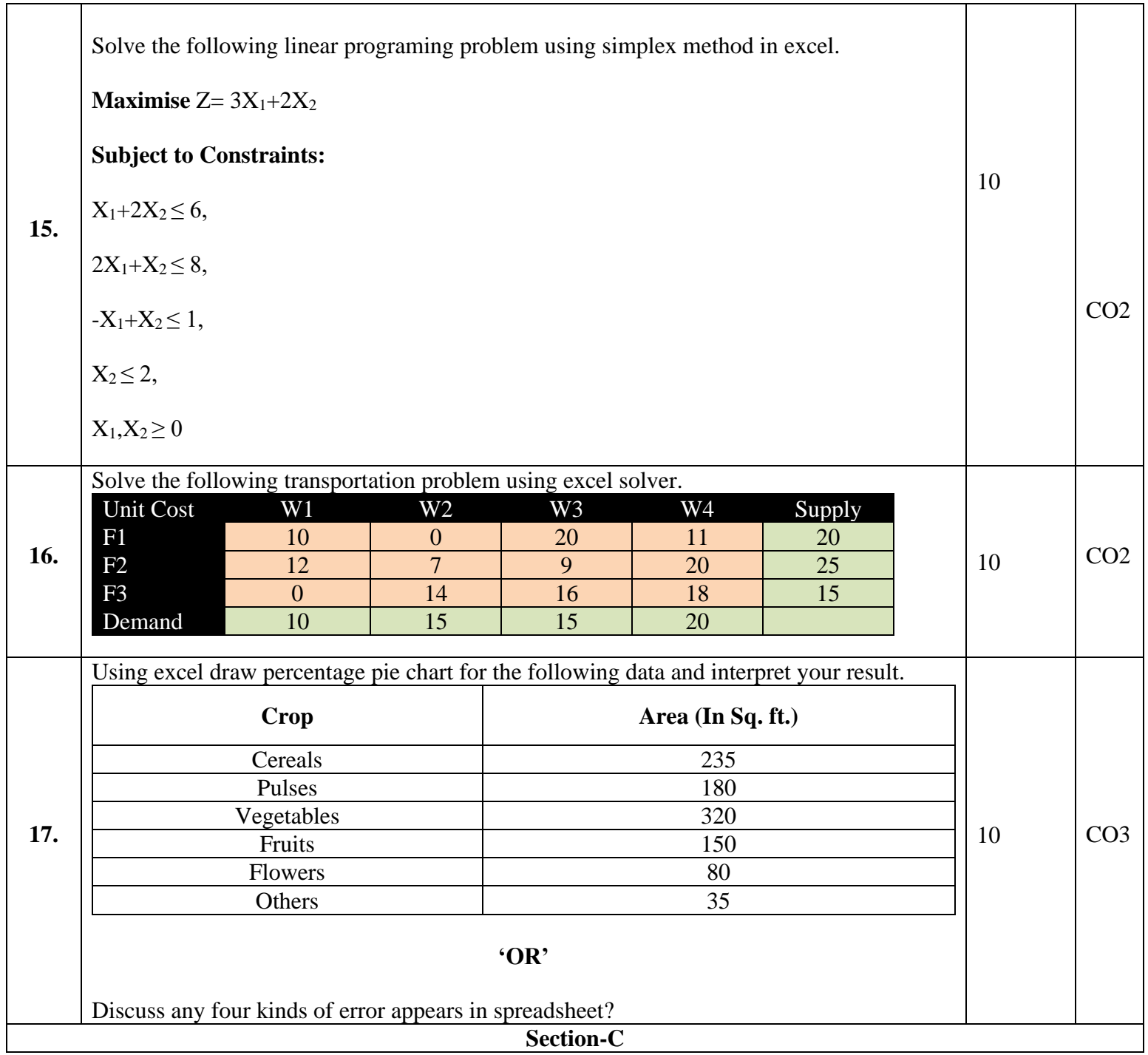

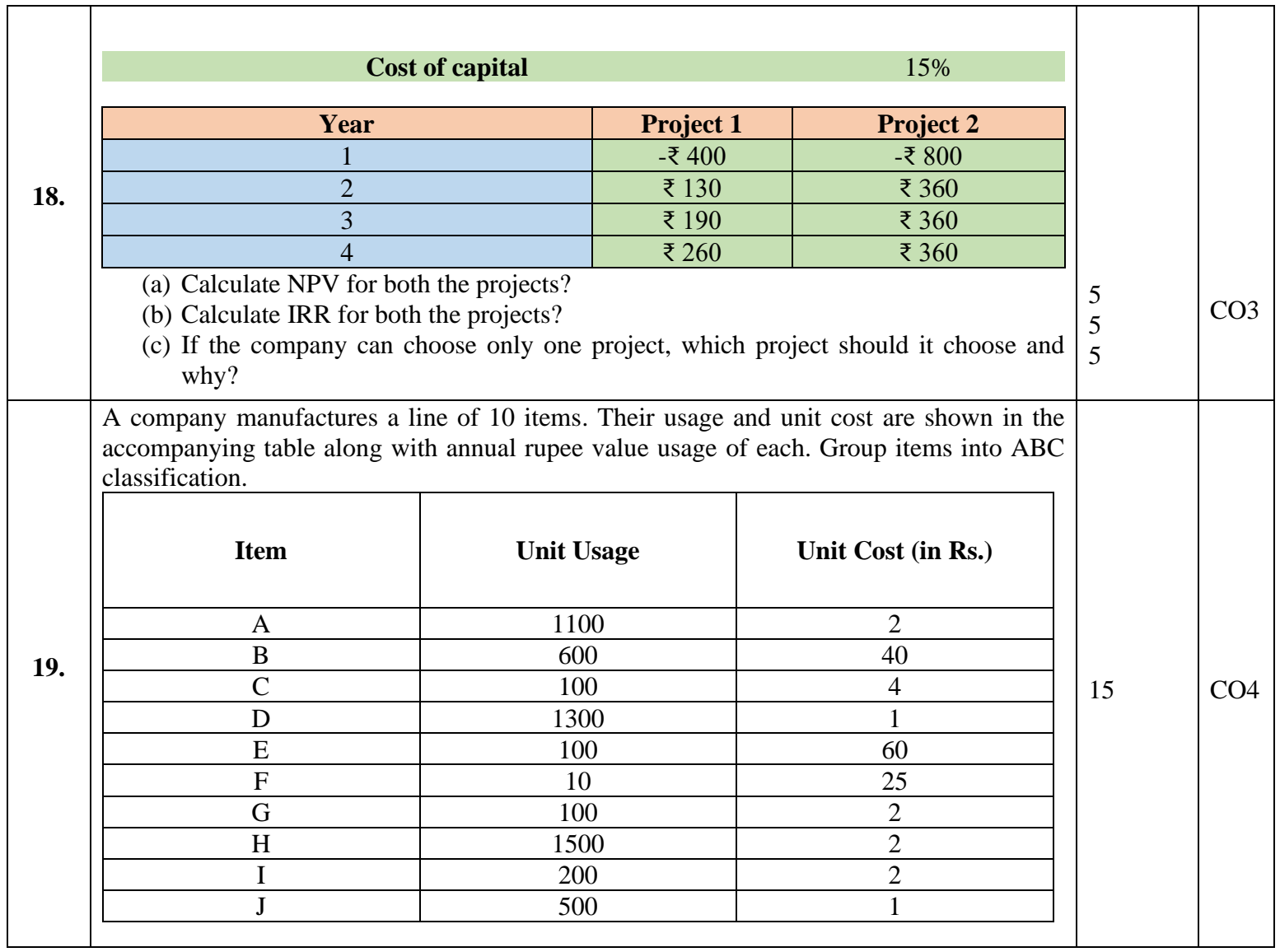